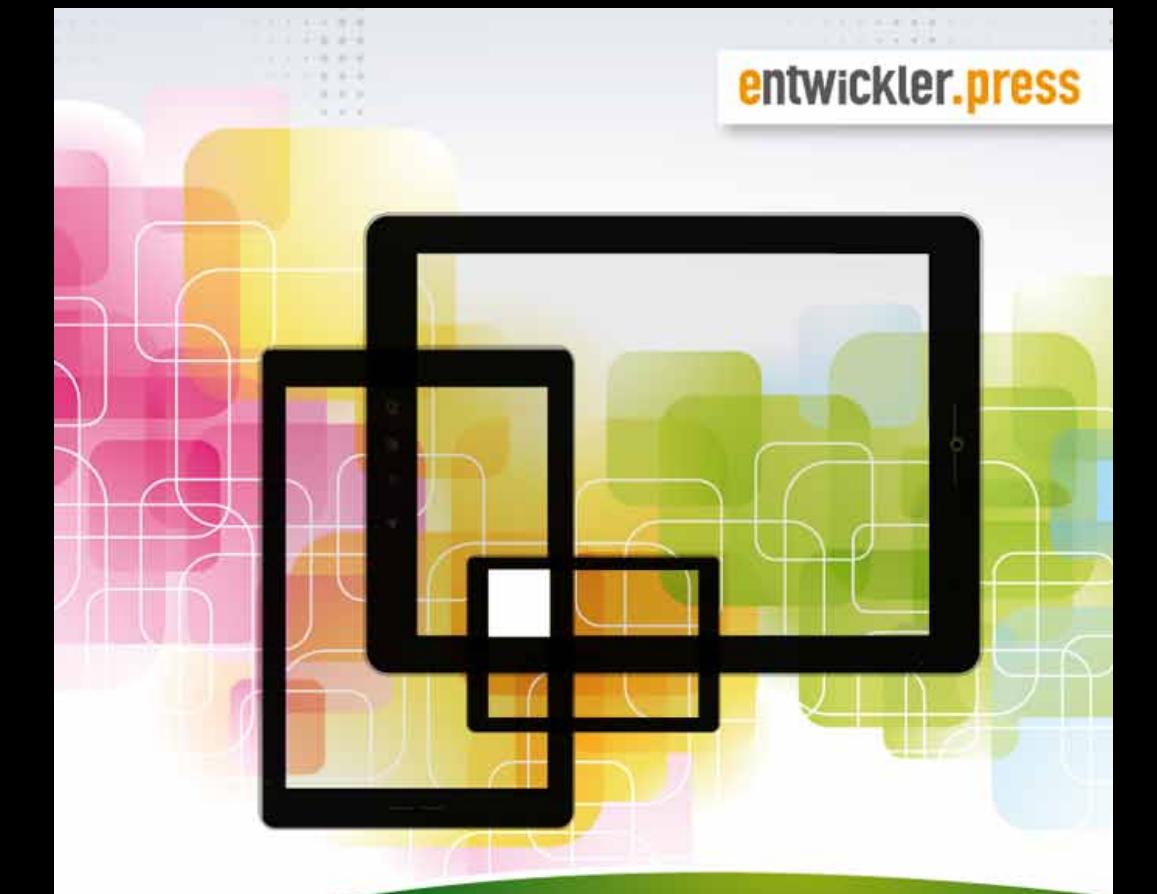

# jQuery Mobile

## **Einfach mobile Web-Apps** entwickeln

Marco Dierenfeldt

Marco Dierenfeldt

## **jQuery Mobile**

Einfach mobile Web-Apps entwickeln

entwickler.press

Marco Dierenfeldt jQuery Mobile. Einfach mobile Web-Apps entwickeln

ISBN 978-3-86802-298-8

© 2014 entwickler.press

Ein Imprint der Software & Support Media GmbH

Bibliografische Information Der Deutschen Bibliothek Die Deutsche Bibliothek verzeichnet diese Publikation in der Deutschen Nationalbibliografie; detaillierte bibliografische Daten sind im Internet über<http://dnb.ddb.de>abrufbar.

Ihr Kontakt zum Verlag und Lektorat: Software & Support Media GmbH entwickler.press Darmstädter Landstraße 108 60598 Frankfurt am Main Tel.: +49 (0)69 630089-0 Fax: +49 (0)69 630089-89 [lektorat@entwickler-press.de](mailto:lektorat%40entwickler-press.de?subject=) <http://www.entwickler-press.de>

Lektorat: Theresa Vögle Korrektorat: Frauke Pesch Copy-Editor: Nicole Bechtel Satz: Dominique Kalbassi Umschlaggestaltung: Maria Rudi Titelbild: © iStockfoto.com/aleksandarvelasevic

Alle Rechte, auch für Übersetzungen, sind vorbehalten. Reproduktion jeglicher Art (Fotokopie, Nachdruck, Mikrofilm, Erfassung auf elektronischen Datenträgern oder anderen Verfahren) nur mit schriftlicher Genehmigung des Verlags. Jegliche Haftung für die Richtigkeit des gesamten Werks kann, trotz sorgfältiger Prüfung durch Autor und Verlag, nicht übernommen werden. Die im Buch genannten Produkte, Warenzeichen und Firmennamen sind in der Regel durch deren Inhaber geschützt.

## **Inhaltsverzeichnis**

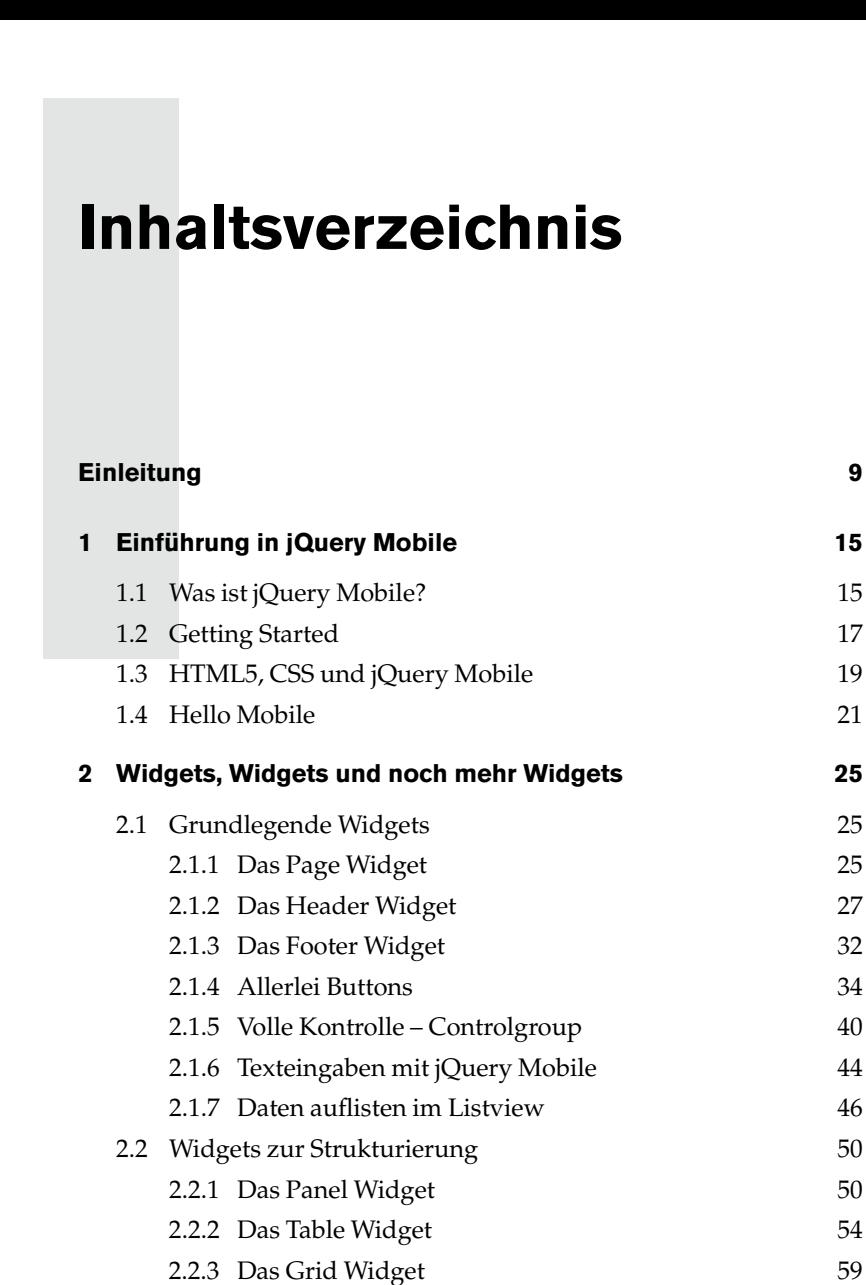

#### **Inhaltsverzeichnis**

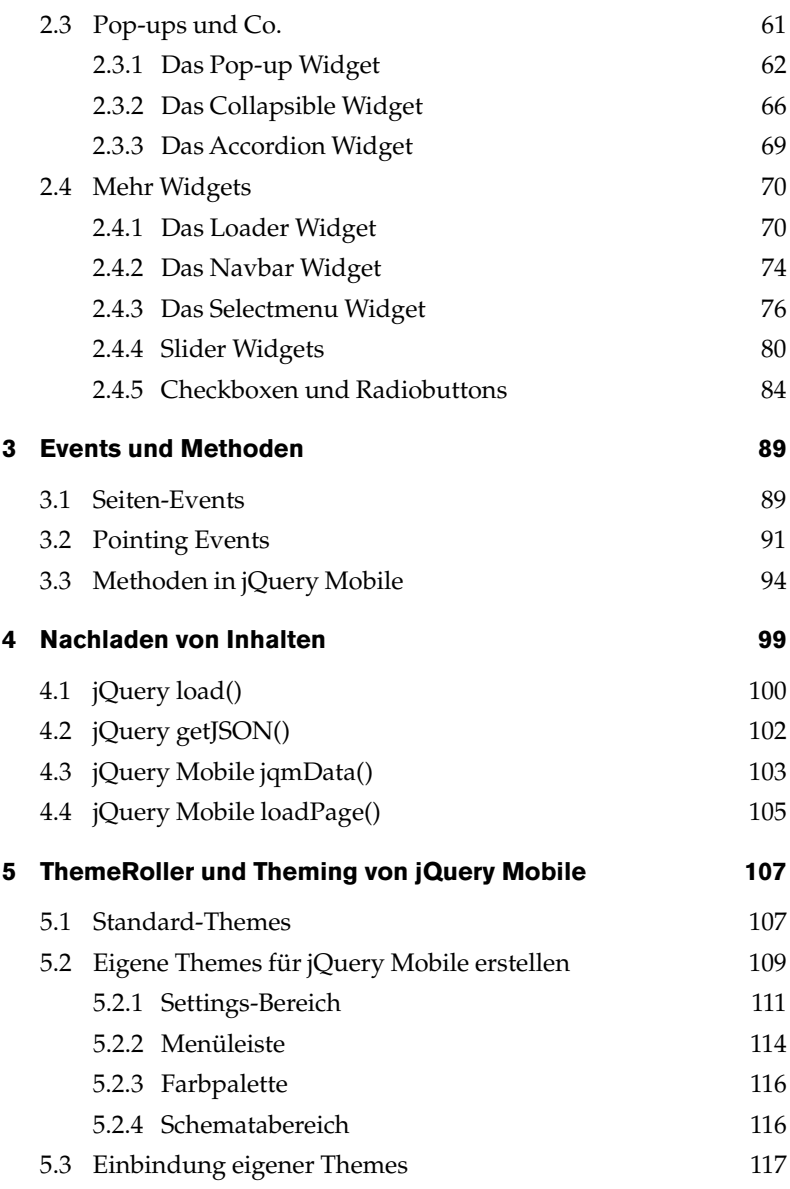

entwickler.press

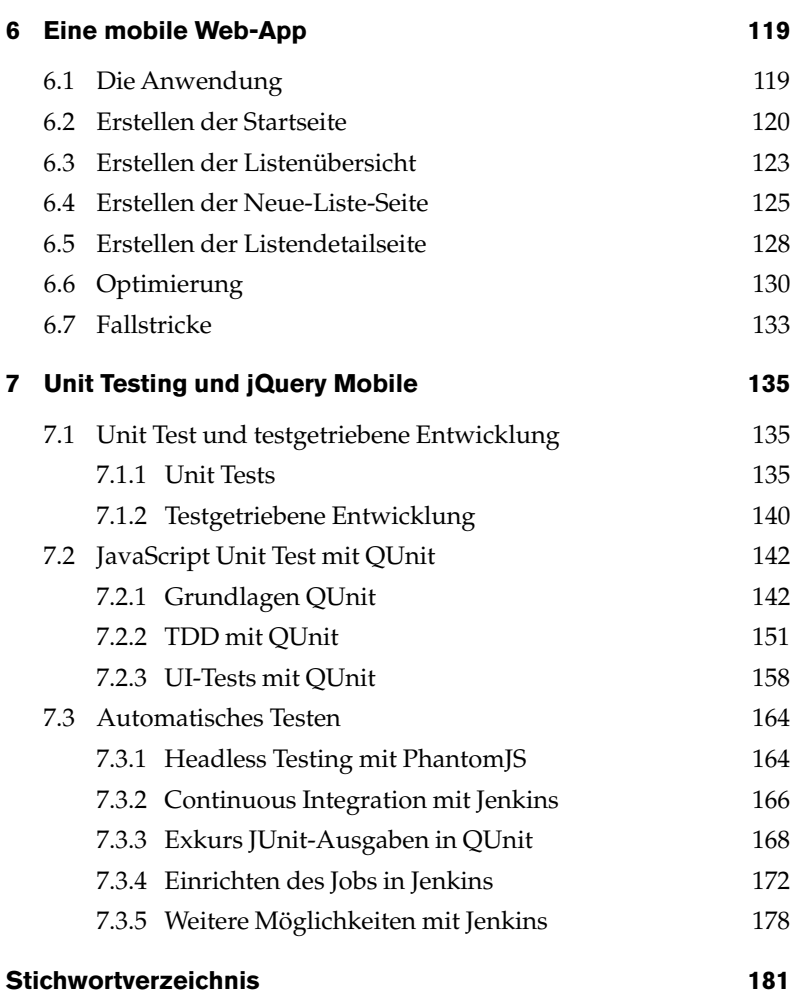

## **Einleitung**

Seit HTML5 und CSS3 für neuen Wind in den Segeln der Webentwickler gesorgt haben, sind neue Frameworks wie Pilze aus dem Boden geschossen. Rund um das JavaScript-Framework jQuery entwickelte sich eine ganze Frameworkfamilie, zu der auch jQuery Mobile gehört.

<span id="page-8-0"></span>**Einleitung**<br>
Seit HTML5 und CSS3 für ner<br>
gesorgt haben, sind neue Frar<br>
sen. Rund um das JavaScrip<br>
ganze Frameworkfamilie, zu<br>
Dieses Buch soll von Grundla<br>
Einblick in die Funktionswei<br>
liefern. Anhand geeigneter Be<br>
p Dieses Buch soll von Grundlagen bis hin zu Expertenwissen einen tiefen Einblick in die Funktionsweisen und Möglichkeiten von jQuery Mobile liefern. Anhand geeigneter Beispiele mit vielen Möglichkeiten zum Ausprobieren werden nicht nur die vielen unterschiedlichen Widgets von jQuery Mobile, sondern auch viele andere Aspekte bis hin zum testgetriebenen Entwickeln von jQuery-Mobile-Webanwendungen erläutert.

Dieses Buch ist aus der E-Book-shortcut-Serie zum Thema jQuery Mobile entstanden. Gegenüber den E-Books unterscheidet sich dieses Buch insofern, als jedes Kapitel anhand der neuesten Version der verwendeten Frameworks und Tools überarbeitet wurde und die Artikel in einer sinnvollen Reihenfolge neu arrangiert wurden.

#### **Für wen ist dieses Buch geeignet?**

Das Buch ist für ein breites Publikum geschrieben, das Interesse daran hat, einen technisch geprägten Einblick in jQuery Mobile zu bekommen.

**Webentwickler** werden aufgrund ihres Vorwissens in HTML, CSS und JavaScript natürlich den leichtesten Einstieg haben.

**Entwickler,** die bisher nur wenige Berührungspunkte mit Webentwicklung hatten, werden möglicherweise ein paar grundlegende Dinge zu HTML, CSS oder JavaScript an anderer Stelle nachlesen müssen, sollten sich aber auch sehr gut zurechtfinden können.

**Einsteiger** werden durch viele Beispiele und gut erklärten Quellcode an die Hand genommen und können Schritt für Schritt ihr Wissen aufbauen und anschließend eigene Anwendungen mit jQuery Mobile entwickeln.

**Fortgeschrittene** können sich Hintergrundinformationen zu jQuery Mobile aneignen und in den Beispielen verschiedene Tricks und Kniffe entdecken, die die tägliche Arbeit mit jQuery Mobile erleichtern.

**Sie** haben sich nicht in einer der oben genannten Gruppen wiedergefunden? Das ist nicht schlimm, wenn Sie einen Einblick in jQuery Mobile haben möchten und sich vielleicht sogar mit dem Gedanken tragen, selbst einmal Webanwendungen mit diesem Framework entwickeln zu wollen, dann wird Ihnen dieses Buch auch gute Dienste leisten.

#### **Tools und Frameworks**

Für die Erstellung dieses Buchs beziehungsweise für den darin verwendeten Quelltext wurden folgende Tools und Frameworks verwendet:

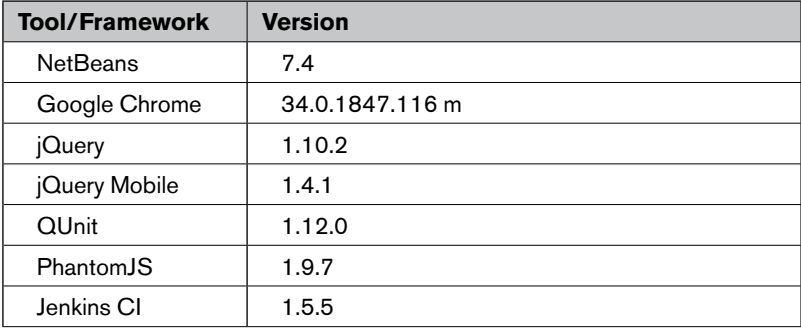

**Tabelle 0.1:** Tools, Frameworks und ihre Versionen

Am Ende dieses Kapitels finden Sie Links zu den entsprechenden Webseiten der Frameworks und Tools. Dort können Sie die jeweils aktuelle Version herunterladen und die Beispiele aus den Kapiteln nachvollziehen.

Alle Screenshots wurden im Chrome Browser erstellt. Die Darstellung von Beispielen kann in anderen Browsern teilweise erheblich von der Darstellung in Chrome abweichen.

#### **Aufbau des Buchs**

Das Buch ist in sieben Kapitel gegliedert, die sich wiederum grob in vier Themenblöcke gliedern lassen:

- 1. Grundlegendes zu jQuery Mobile (Kapitel 1)
- 2. Widgets in jQuery Mobile (Kapitel 2)
- 3. Fortgeschrittene Features des Frameworks (Kapitel 3-6)
- 4. Unit Testing und testgetriebene Entwicklung (Kapitel 7)

Grundsätzlich ist es nicht zwingend nötig, sich beim Lesen an die Reihenfolge der Kapitel zu halten. Sinnvoll ist es aber in jedem Fall für Leser, die noch keine oder wenig Erfahrung mit jQuery Mobile haben, da die Kapitel teilweise inhaltlich aufeinander aufbauen.

Im Folgenden wird zu jedem Kapitel kurz aufgezeigt, was den Leser dort erwartet.

#### *Kapitel 1 – jQuery Mobile*

In diesem Kapitel wird erläutert, worum es sich bei jQuery Mobile handelt. Es werden die grundlegenden Rahmenbedingungen geschaffen, um mit dem Buch sinnvoll arbeiten zu können. Am Ende des Kapitels ist eine erste Minimal-App erstellt und lauffähig.

#### *Kapitel 2 – Widgets, Widgets und noch mehr Widgets*

Dieses Kapitel füllt den Werkzeugkasten mit den Bausteinen mobiler Webanwendungen (Widgets). Hier werden anhand von Beispielquellcode nahezu alle Widgets und ihre Verwendung ausführlich erklärt. Da die große Widget-Bibliothek eine der Stärken von jQuery Mobile ist, ist dies auch eines der dicksten Kapitel des Buches.

#### *Kapitel 3 – Event Handling in jQuery Mobile*

In diesem Kapitel werden die Konzepte des Event Handlings anschaulich gemacht und die für eigene Anwendungen wichtigen und für jQuery typischen Events und Methoden näher erläutert.

#### *Kapitel 4 – Nachladen von Inhalten mit AJAX*

Kaum eine moderne Webanwendung kommt ohne das dynamische Nachladen von Inhalten aus. In diesem Kapitel werden jeweils zwei Möglichkeiten vorgestellt, dies mit jQuery- und jQuery-Mobile-Mitteln zu bewerkstelligen.

#### *Kapitel 5 – ThemeRoller und Theming von jQuery Mobile*

Zu Anfang werden in diesem Kapitel die Standard-Themes von jQuery Mobile sowie ihre Funktionsweise erklärt. Der größte Teil dieses Kapitels beschäftigt sich aber mit dem ThemeRoller und seinen Möglichkeiten, eigene Themes für jQuery-Mobile-Anwendungen zu erstellen. Zu guter Letzt wird noch ausführlich erläutert, wie man eigene Themes in seine Anwendungen einbindet.

#### *Kapitel 6 – Eine mobile Web-App*

Dieses Kapitel dient der Anwendung des in den vorangegangenen Kapiteln erworbenen Wissens. Mit diesem Wissen wird eine erste einfache Web-App erstellt. Anhand dieser App werden die Konzepte und das vorher aufgebaute Wissen noch einmal verfestigt und verfeinert. Das Ende des Kapitels geht kurz auf Fallstricke und Herausforderungen ein.

#### *Kapitel 7 – Unit Testing und jQuery Mobile*

Dieses Kapitel rundet mit dem Themenbereich Unit Testing in der Java-Script-Entwicklung am Beispiel von jQuery Mobile den fachlichen Umfang des Buches ab. Hier werden Themen wie testgeriebene Entwicklung, Continuous Integration und Headles Testing im Kontext an praktischen Beispielen erläutert.

#### **Quellcode der Beispiele**

Die in diesem Buch abgebildeten Screenshots und Listings der Kapitel 1 bis 3 entstammen allesamt dem Projekt *Hello Mobile*, das bei GitHub zu finden ist. Es ist wie in Kapitel 1 beschrieben gegliedert und enthält zusätzlich Unterverzeichnisse für die grundlegenden Widgets und Events, die in den Kapiteln dieses Buches beschrieben werden.

Für die jQuery Mobile App, die in Kapitel 6 entwickelt wird, wurde der Quellcode in ein eigenes GitHub-Projekt mit dem Namen *ShoppingList* gepackt. Sein Aufbau und die Dateien sind in Kapitel 6 genau erklärt.

Der Quellcode der fortgeschrittenen Widget-Beispiele und weiterführenden Themen aus den Kapiteln 3 bis 5 befinden sich in dem GitHub-Projekt *AdvancedMobile*.

Für das Unit-Testing-Kapitel gibt es wiederum zwei Projekte, *ui-testing*, in dem die UI-Test-Beispiele verarbeitet wurden, und *MobileTesting*, in dem sich die Beispiele für Grundlagen und Continuous Integration befinden.

Die genannten GitHub-Projekte werden für das Verständnis des Buches nicht unbedingt benötigt, allerdings bieten sie die Möglichkeit, die Beispiele schnell und einfach live nachzuvollziehen. In Tabelle 0.2 finden sich auch die Links zu den GitHub Repositories.

#### **Links**

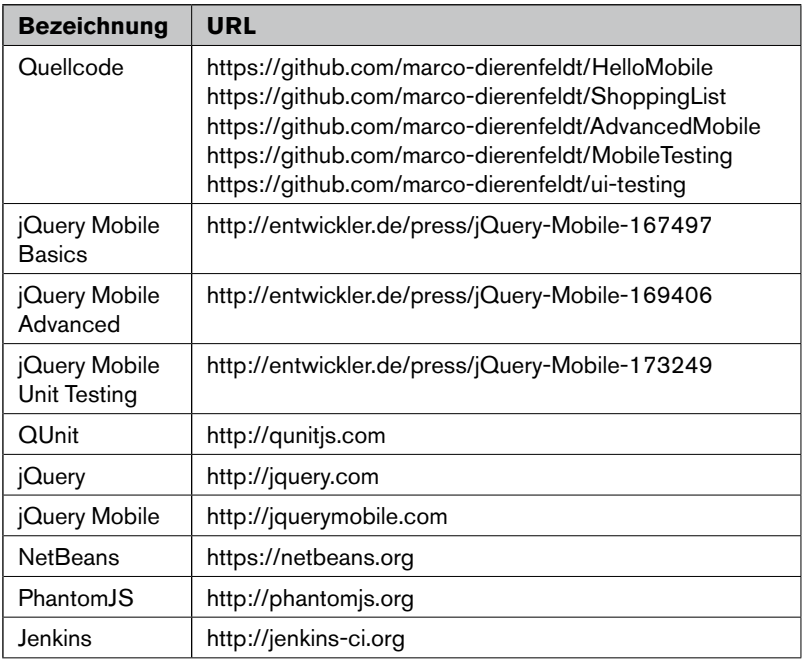

**Tabelle 0.2:** Wichtige Hyperlinks

#### **Danke**

An diesem Punkt möchte ich mich für die sehr gute Unterstützung durch entwickler.press bedanken, ganz besonders für die große Geduld meiner Lektorin Frau Vögle!

Einen ganz besonderen Dank auch meiner Familie, insbesondere meiner Frau, die mir den Rücken freihielt und mir somit ermöglichte, dieses Buch zu schreiben. Danke Franca!

## **Einführung in jQuery Mobile**

### **1.1 Was ist jQuery Mobile?**

<span id="page-14-0"></span>**Einf**<br> **Mok**<br>
Was<br>
Wenn man sich di<br>
bile" einmal getre<br>
sich bei jQuery M<br>
derte Vorstellung<br>
und jedem Entwi<br>
zwar dem Namer<br>
ben, müssen Sie je<br>
jQuery, aber an d<br>
einsetzen, werder Wenn man sich die beiden Bestandteile des Namens "jQuery" und "Mobile" einmal getrennt ansieht, wird ziemlich schnell deutlich, worum es sich bei jQuery Mobile handelt. jQuery benötigt vermutlich keine gesonderte Vorstellung, es ist eines der bekanntesten JavaScript-Frameworks und jedem Entwickler von Webseiten, bewusst oder unbewusst, schon einmal begegnet. Falls Sie mit jQuery nichts anfangen können, oder es zwar dem Namen nach kennen, es aber noch nie aktiv verwendet haben, müssen Sie jetzt nicht verzweifeln. jQuery Mobile verwendet zwar jQuery, aber an den Stellen in diesem Buch, an denen wir es bewusst einsetzen, werden die verwendeten Teile erklärt.

"Mobile" ist eines der Schlagwörter unserer Zeit. Alles muss heutzutage mobil sein, auch Webseiten, und mehr noch die Webapplikationen. jQuery Mobile unterstützt Sie also als JavaScript-Framework bei der Entwicklung von mobilen Webapplikationen.

Wozu benötigt man mobile Webapplikationen oder gar ein eigenes Framework dafür? Diese Frage ist berechtigt, gibt es doch eine unermessliche Flut an Apps für alle mobilen Plattformen. Da haben wir aber auch schon eine mögliche Antwort: Die Vielzahl der Applikationsplattformen. Schon wenn wir uns allein auf die beiden führenden Plattformen (iOS und Android) beschränken würden, hätten wir dennoch eine sehr große Vielfalt an Endgeräten mit unterschiedlichsten Auflösungen, Farbtiefen, UI-Elementen und Bedienkonzepten.

Was alle diese Endgeräte gemein haben, ist ein Browser, der Webseiten (und damit auch Webapplikationen) verarbeiten kann. Hier ist der Ansatzpunkt für mobile Webseiten und Webapplikationen. jQuery Mobile

#### **jQuery Mobile 15**

ist nicht das einzige Framework für mobile Webanwendungen, es ist nur eines unter vielen, aber durch seine leicht verständliche Funktionsweise und saubere Trennung zwischen UI und Funktion eines der beliebtesten.

jQuery Mobile bietet durch seine "klassenbasierte Unterstützung von Browsern" (Graded Browser Support) die Möglichkeit, die Anwendungen auf einer Vielzahl von Endgeräten zur Verfügung zu stellen. So werden in jQuery Mobile drei unterschiedliche Klassen von Endgeräten/Browsern definiert. In Abbildung 1.1 sehen Sie eine Übersicht dieser Klassen.

Klasse A: Vollständiges Benutzererlebnis inklusive Ajax-basierter Seitenübergänge

Klasse B: Eingeschränktes Benutzererlebnis ohne Ajax Navigations-Features

Klasse C: Grundlegendes Benutzererlebnis ohne erweitertes HTML

**Abbildung 1.1:** Klassen der Browserunterstützung in jQuery Mobile

Klasse A ist die höchstmögliche Klasse, sie bietet alle Features von jQuery Mobile, inklusive animierter Seitenwechsel, AJAX und HTML5-Erweiterungen. In dieser Klasse befinden sich annähernd alle modernen Smartphones, Smartphone- und Desktopbrowser.

Klasse B verzichtet auf AJAX-Navigationsfeatures, benutzt aber weiterhin die HTML5-Erweiterungen und das CSS-Layout. Sie beinhaltet ein paar ältere Smartphone-Plattformen.

Klasse C letztlich verzichtet auf das CSS-Layout, auf AJAX und HTML5- Erweiterungen und stellt den Inhalt in klassischer Weboptik dar. In dieser Kategorie befinden sich vor allem ältere Feature Phones. Eine komplette Liste finden Sie unter*:<http://jquerymobile.com/gbs/>*

#### <span id="page-16-0"></span>**1.2 Getting Started**

Im Folgenden werden wir die Grundlagen für die Entwicklung von Anwendungen mit jQuery Mobile und JavaScript schaffen. Wir werden uns die Themen Entwicklungsumgebung, Browser und benötigte Frameworks/Frameworkdateien ansehen.

#### **Entwicklungsumgebung**

Wie in vielen anderen Publikationen zum Thema JavaScript, auch hier der Hinweis, dass man zum Entwickeln von Webapplikationen nicht unbedingt eine Entwicklungsumgebung benötigt und auch ein normaler Texteditor ausreichen würde. Allerdings sprechen viele Gründe für ein IDE (Integrated Development Environment). Man bekommt nicht nur Syntax-Highlighting für HTML und JavaScript, sondern in der Regel auch Unterstützung in Dingen wie Projektaufbau und Debugging-Tools. Meine derzeit favorisierte Entwicklungsumgebung ist NetBeans, das unter *<http://www.netbeans.org>* heruntergeladen werden kann. Den Quellcode zu diesem Buch habe ich mit Version 7.4 entwickelt.

#### **Browser**

Da wir mobile Apps für das Web entwickeln wollen, benötigen wir auf unserem Entwicklungsrechner zumindest einen Browser. Im Prinzip ist der gewählte Browser gleichgültig, wenn man jedoch das JavaScript-Debugging-Feature von NetBeans nutzen möchte, muss man Google Chrome installiert haben. Hierfür verwende ich Chrome in der Version *32.0.1700.102m*.

#### **Frameworks**

Wie wir in Kapitel 1.1 erfahren haben, benötigt jQuery Mobile, um korrekt arbeiten zu können, jQuery. Dieses Framework kann man unter *<http://www.jquery.com>* herunterladen. Es gibt zwei unterschiedliche Downloads, eine "minifizierte"(engl. minified) und eine normale Variante des Frameworks. Dies ist für JavaScript-Frameworks üblich, zumindest dann, wenn es sich um freien Quellcode handelt wie hier.

Die "minifizierte" Datei ist für den produktiven Einsatz gedacht, doch da sie auf möglichst geringe Größe gebracht wurde, ist sie zum Entwickeln und ggf. zur Fehlersuche nicht so gut geeignet. Die andere Variante ist im Klartext und gut lesbar formatiert, sodass man beim Debuggen auch die Entwicklerkommentare und die Funktionsweise der Bibliothek nachvollziehen kann.

Das Framework wird in zwei Varianten zur Verfügung gestellt, einer Version 1.x.y und einer 2.x. Diese unterscheiden sich darin, dass sie unterschiedliche Browserversionen unterstützen. Version 2.x unterstützt lediglich aktuelle Browser, wohingegen Version 1.x.y auch ältere Browser wie beispielsweise Internet Explorer 6 unterstützt. Um möglichst viele Browser zu unterstützen, verwende ich für dieses Buch die Version 1.10.2.

Das Kernframework ist natürlich jQuery Mobile. Auch hier gibt es eine "minifizierte" und eine normale Version. Es besteht auch die Möglichkeit, sich eine persönliche Version mit ausgewählten Komponenten zusammenzustellen, was dann sinnvoll ist, wenn man die Größe der mobilen Webanwendung optimieren möchte. Nicht benötigte Bestandteile lassen sich hier sehr gut aus dem Framework herausnehmen, dadurch werden die Größe der zu ladenden Frameworkdatei und damit auch die Ladezeit verringert.

Das Framework besteht grundsätzlich aus drei Teilen: einer JavaScript-Datei (*jquery.mobile.[Version].js*), einem Stylesheet (*jquery.mobile.[Version]. css*) und einem Verzeichnis, das die für die Komponenten benötigten Bilddateien beinhaltet (*images*). Das komplette Framework lässt sich in Form einer Zip-Datei hier herunterladen: *<http://jquerymobile.com/>*

Ebenfalls in dem Archiv enthalten ist ein Verzeichnis mit Demos. Diese beinhalten keinerlei aufbereitete Darstellung des verwendeten Quellcodes, können aber gute Anregungen für die Verwendung der einzelnen Widgets geben. In diesem Buch wird jQuery Mobile in der Version 1.4.1 verwendet.

#### <span id="page-18-0"></span>**Projektsetup**

Für die in diesem Buch beschriebenen Projekte verwende ich grundlegend immer das gleiche Setup. Da ich in Kapitel 1.4 noch Schritt für Schritt zeigen werde, was ich bei den einzelnen Schritten mache, hier nur ein kurzer Überblick:

- 1. Projektanlage in NetBeans als HTML5-Webprojekt
- 2. Anlage der Verzeichnisstruktur
- 3. Kopieren der Frameworkdateien in das Projekt

#### **1.3 HTML5, CSS und jQuery Mobile**

Grundsätzlich gibt es drei Möglichkeiten, wie man Benutzeroberflächen für JavaScript-basierte Webapplikationen aufbauen kann:

- 1. Man kann das komplette User Interface (UI) in HTML erstellen und über Stylesheets das Aussehen konfigurieren
- 2. Man kann das UI komplett in JavaScript definieren und zur Laufzeit im Browser rendern lassen
- 3. Man kann ein Grundgerüst der Applikation in HTML erstellen, und durch bestimmte Parameter im HTML erkennt die JavaScript-Bibliothek bestimmte Widgets (UI-Bestandteile).

Nummer 3 ist die von jQuery Mobile genutzte Variante, die "Progressive Enhancement" genannt wird. Mit Standard-HTML-Tags wird ein Dokument aufgebaut, in dem über *data*-Attribute in den Tags eine zusätzliche Schicht definiert ist, die das User Interface der mobilen Anwendung definiert. Beispielsweise kann über das Attribut *data role* den einzelnen Tags eine Rolle bzw. ein Widget zugewiesen werden.

So wird aus einem einfachen Hyperlink durch die Benutzung des *datarole*-Attributs *data-role=button* bei voller Unterstützung des Browsers (Klasse A) ein UI-Button mit der Aufschrift "Seite Zwei".